# CS 110 Computer Architecture Lecture 20: OpenMP & Cache Coherence

Instructors: Sören Schwertfeger & Chundong Wang

https://robotics.shanghaitech.edu.cn/courses/ca/20s/

School of Information Science and Technology SIST

ShanghaiTech University

Slides based on UC Berkley's CS61C

#### Review

- Sequential software is slow software
   SIMD and MIMD are paths to higher performance
- MIMD thru: multithreading processor cores (increases utilization), Multicore processors (more cores per chip)
- Synchronization coordination among threads
  - RISC-V: atomic read-modify-write using loadlinked/store-conditional & AMOs
- OpenMP as simple parallel extension to C
  - Pragmas for forking multiple Threads
  - ≈ C: small so easy to learn, but not very high level and it's easy to get into trouble

#### **OpenMP Programming Model - Review**

• Fork - Join Model:

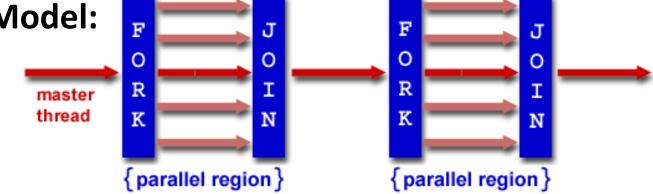

- OpenMP programs begin as single process (*master thread*) and executes sequentially until the first parallel region construct is encountered
  - FORK: Master thread then creates a team of parallel threads
  - Statements in program that are enclosed by the parallel region construct are executed in parallel among the various threads
  - JOIN: When the team threads complete the statements in the parallel region construct, they synchronize and terminate, leaving only the master thread

# parallel Pragma and Scope - Review

• Basic OpenMP construct for parallelization:

```
#pragma omp parallel
{
   /* code goes here */
}
```

- *Each* thread runs a copy of code within the block
- Thread scheduling is *non-deterministic*
- OpenMP default is *shared* variables

   To make private, need to declare with pragma:
   #pragma omp parallel private (x)

# **OpenMP Directives (Work-Sharing)**

These are defined within a parallel section

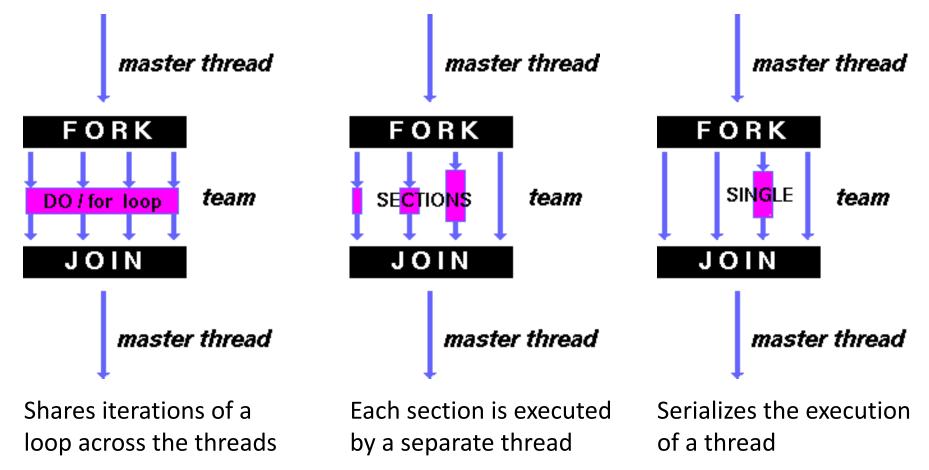

#### Parallel Statement Shorthand

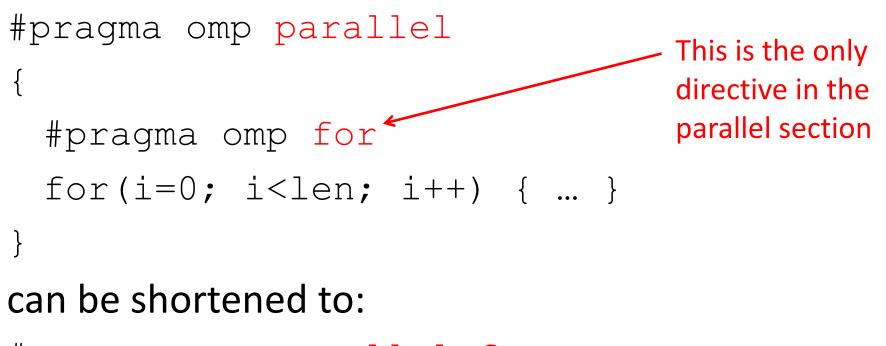

#pragma omp parallel for
 for(i=0; i<len; i++) { ... }</pre>

• Also works for sections

# Building Block: for loop

for (i=0; i<max; i++) zero[i] = 0;</pre>

- Breaks for loop into chunks, and allocate each to a separate thread
  - e.g. if max = 100 with 2 threads: assign 0-49 to thread 0, and 50-99 to thread 1
- Must have relatively simple "shape" for an OpenMPaware compiler to be able to parallelize it
  - Necessary for the run-time system to be able to determine how many of the loop iterations to assign to each thread
- No premature exits from the loop allowed 

   i.e. No break, return, exit, goto statements
   i.e. No break, return, exit, goto statements
   i.e. No break, return, exit, goto statements

### Parallel for pragma

#### #pragma omp parallel for for (i=0; i<max; i++) zero[i] = 0;</pre>

- Master thread creates additional threads, each with a separate execution context
- All variables declared outside for loop are shared by default, except for loop index which is *private* per thread (Why?)
- Implicit "barrier" synchronization at end of for loop
- Divide index regions sequentially per thread
  - Thread 0 gets 0, 1, ..., (max/n)-1;
  - Thread 1 gets max/n, max/n+1, ..., 2\*(max/n)-1
  - Why?

master

master

FORK

DO / for loop

.1 O I

### **OpenMP Example**

```
/* clang -Xpreprocessor -fopenmp -lomp -o for for.c */
 1
 2
 3
   #include <stdio.h>
   #include <omp.h>
 4
   int main()
 5
 6
   {
 7
        omp set num threads(4);
 8
        int a[] = { 0, 1, 2, 3, 4, 5, 6, 7, 8, 9 };
 9
        int N = sizeof(a)/sizeof(int);
10
11
        #pragma omp parallel for
12
        for (int i=0; i<N; i++) {</pre>
13
            printf("thread %d, i = %2d\n",
14
                omp get thread num(), i);
15
            a[i] = a[i] + 10 * omp get thread num();
16
        }
17
18
        for (int i=0; i<N; i++) printf("%02d ", a[i]);</pre>
19
        printf("\n");
20 }
```

\$ gcc-5 -fopenmp for.c;./a.out % clang -Xpreprocessor -fopenmp lomp -o for for.c; ./for thread 0, i =thread 1, i =3 thread 2, i =6 thread 3, i =8 thread 0, i = 1thread 1, i =4 thread 2, i =7 thread 3, i =9 thread 0, i = 2 thread 1, i =5 00 01 02 13 14 15 26 27 38 39

9

The call to find the maximum number of threads that are available to do work is **omp\_get\_max\_threads()** (from omp.h).

# **OpenMP Timing**

- Elapsed wall clock time:
  - double omp\_get\_wtime(void);
  - Returns elapsed wall clock time in seconds
  - Time is measured per thread, no guarantee can be made that two distinct threads measure the same time
  - Time is measured from "some time in the past," so subtract results of two calls to omp\_get\_wtime to get elapsed time

#### Matrix Multiply in OpenMP

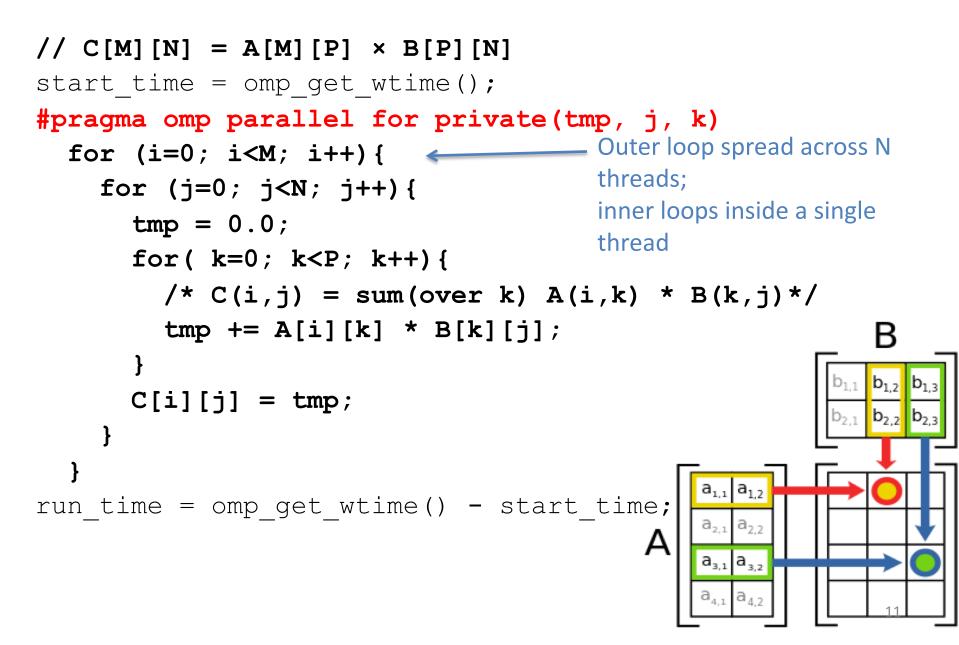

### Notes on Matrix Multiply Example

- More performance optimizations available:
  - Higher compiler optimization (-O2, -O3) to reduce number of instructions executed
  - Cache blocking to improve memory performance
  - Using SIMD SSE instructions to raise floating point computation rate (*DLP*)

#### Example: Calculating $\pi$

#### Numerical Integration

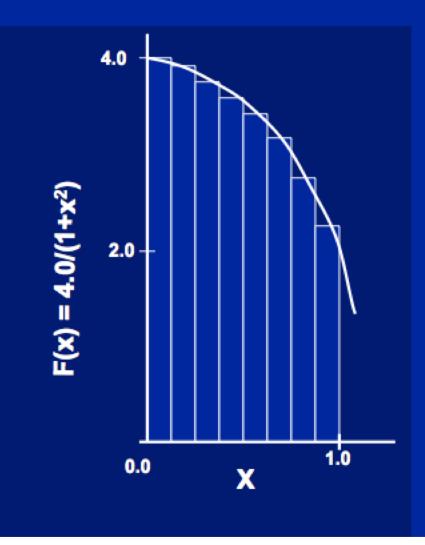

Mathematically, we know that:

$$\int_{0}^{1} \frac{4.0}{(1+x^2)} \, dx = \pi$$

We can approximate the integral as a sum of rectangles:

 $\sum_{i=0}^{N} F(\mathbf{x}_{i}) \Delta \mathbf{x} \approx \pi$ 

Where each rectangle has width  $\Delta x$  and height F(x<sub>i</sub>) at the middle of interval i.

### Sequential $\pi$

#include <stdio.h>

```
void main () {
    const long num_steps = 10;
    double step = 1.0/((double)num_steps);
    double sum = 0.0;
    for (int i=0; i<num_steps; i++) {
        double x = (i+0.5) *step;
        sum += 4.0*step/(1.0+x*x);
    }
    printf ("pi = %6.12f\n", sum);
}</pre>
```

#### pi = 3.142425985001

- Resembles  $\pi$ , but not very accurate
- Let's increase num\_steps and parallelize

# Parallelize (1) ...

#### #include <stdio.h>

```
void main () {
    const long num_steps = 10;
    double step = 1.0/((double)num_steps);
    double sum = 0.0;
#pragma parallel for
    for (int i=0; i<num_steps; i++) {
        double x = (i+0.5) *step;
        sum += 4.0*step/(1.0+x*x);
    }
    printf ("pi = %6.12f\n", sum);
}
</pre>
```

• Code runs sequentially

...

# Parallelize (2) ...

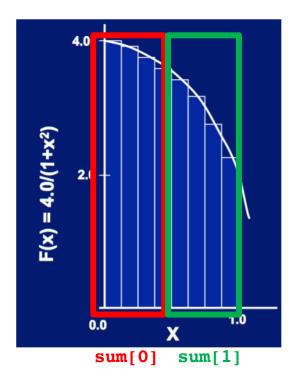

 Compute sum[0] and sum[1] in parallel

2. Compute
 sum = sum[0] + sum[1]
 sequentially

#### Parallel $\pi$ ... Trial Run

```
#include <stdio.h>
#include <omp.h>
                                                 i = 1, id = 1
void main () {
                                                 i =
                                                       0, id = 0
   const int NUM THREADS = 4;
                                                 i =
                                                       2, id = 2
   const long num_steps = 10;
   double step = 1.0/((double)num_steps);
                                                 i = 3, id = 3
   double sum[NUM THREADS];
                                                 i = 🗌
                                                       5, id = 1
   for (int i=0; i<NUM THREADS; i++) sum[i] = 0;</pre>
   omp set num threads(NUM THREADS);
                                                       4, id =
                                                 i =
                                                                     0
#pragma omp parallel
                                                        6, id = 2
                                                 i =
                                                       7, id = 3
                                                 i =
       int id = omp get thread num();
       for (int i=id; i<num_steps; i+=NUM_THREADS) {</pre>
                                                        9, id = 1
                                                 i =
          double x = (i+0.5) * step;
                                                       8, id =
                                                 i =
                                                                     0
          sum[id] += 4.0*step/(1.0+x*x);
          printf("i =%3d, id =%3d\n", i, id);
                                                 pi = 3.142425985001
   double pi = 0;
   for (int i=0; i<NUM_THREADS; i++) pi += sum[i];</pre>
   printf ("pi = %6.12f\n", pi);
```

#### Scale up: num\_steps = $10^6$

```
#include <stdio.h>
#include <omp.h>
```

```
void main () {
    const int NUM THREADS = 4;
    const long num_steps = 1000000;
    double step = 1.0/((double)num_steps);
    double sum[NUM_THREADS];
    for (int i=0; i<NUM_THREADS; i++) sum[i] = 0;</pre>
    omp set num threads(NUM THREADS);
#pragma omp parallel
        int id = omp get_thread_num();
        for (int i=id; i<num_steps; i+=NUM_THREADS) {</pre>
            double x = (i+0.5) * step;
            sum[id] += 4.0*step/(1.0+x*x);
            // printf("i =%3d, id =%3d\n", i, id);
    double pi = 0;
    for (int i=0; i<NUM_THREADS; i++) pi += sum[i];</pre>
    printf ("pi = %6.12f\n", pi);
```

#### pi = 3.141592653590

You verify how many digits are correct ...

#### **Can We Parallelize Computing sum?**

```
#include <stdio.h>
#include <omp.h>
void main () {
    const int NUM THREADS = 1000;
    const long num_steps = 100000;
    double step = 1.0/((double)num_steps);
    double sum[NUM THREADS];
    for (int i=0; i<NUM_THREADS; i++) sum[i] = 0;</pre>
    double pi = 0;
    omp_set_num_threads(NUM_THREADS);
#pragma omp parallel
        int id = omp_get_thread_num();
        for (int i=id; i<num_steps; i+=NUM_THREADS) {</pre>
            double x = (i+0.5) * step;
            sum[id] += 4.0*step/(1.0+x*x);
        pi += sum[id];
    printf ("pi = %6.12f\n", pi);
```

Always looking for ways to beat Amdahl's Law ...

- Summation inside parallel section
- Insignificant speedup in this example, but ...
- pi = 3.138450662641
- Wrong! And value changes between runs?!
- What's going on?

#### Question

What are the possible values of **\* (x1)** after executing this code by two *concurrent* threads?

| Values of *(x1)?     |  |  |  |
|----------------------|--|--|--|
| A: None of these     |  |  |  |
| B: 100               |  |  |  |
| C: 101               |  |  |  |
| D: 102               |  |  |  |
| E: 100 or 101        |  |  |  |
| F: 101 or 102        |  |  |  |
| G: 100 or 102        |  |  |  |
| H: 100 or 101 or 102 |  |  |  |

| #  | *(x1) | = | 10  | 0 |
|----|-------|---|-----|---|
| ٦_ | 7     |   | / 1 | • |

- 1w x2,0(x1)
- addi x2,x2,1
- sw  $x^2, 0(x^1)$

#### Question

What are the possible values of **\* (x1)** after executing this code by two *concurrent* threads?

| # *(3 | (1) = 100 |
|-------|-----------|
| lw    | x2,0(x1)  |
| addi  | x2, x2, 1 |
| SW    | x2,0(x1)  |

| Values of *(x1)?     |
|----------------------|
| A: None of these     |
| B: 100               |
| C: 101               |
| D: 102               |
| E: 100 or 101        |
| F: 101 or 102        |
| G: 100 or 102        |
| H: 100 or 101 or 102 |

If executed serially:  $100 \rightarrow 101 \rightarrow 102$ If both read 100, then both write 101

# What's Going On?

```
#include <stdio.h>
#include <omp.h>
void main () {
    const int NUM_THREADS = 1000;
    const long num_steps = 100000;
    double step = 1.0/((double)num_steps);
    double sum[NUM THREADS];
    for (int i=0; i<NUM_THREADS; i++) sum[i] = 0;</pre>
    double pi = 0;
    omp_set_num_threads(NUM_THREADS);
#pragma omp parallel
        int id = omp_get_thread_num();
        for (int i=id; i<num_steps; i+=NUM_THREADS) {</pre>
            double x = (i+0.5) * step;
            sum[id] += 4.0*step/(1.0+x*x);
        pi += sum[id];
    printf ("pi = %6.12f\n", pi);
}
```

- Operation is really
   pi = pi + sum[id]
- What if >1 threads reads current (same) value of **pi**, computes the sum, stores the result back to **pi**?
- Each processor reads same intermediate value of **pi**!
- Result depends on who gets there when
  - A "race" → result is <u>not</u>
     <u>deterministic</u>

#### **OpenMP Reduction**

```
double avg, sum=0.0, A[MAX]; int i;
#pragma omp parallel for private ( sum )
for (i = 0; i <= MAX ; i++)
    sum += A[i];
avg = sum/MAX; // bug</pre>
```

- Problem is that we really want sum over all threads!
- Reduction: specifies that 1 or more variables that are private to each thread are subject of reduction operation at end of parallel region:

#### reduction(operation:var) where

- Operation: operator to perform on the variables (var) at the end of the parallel region: +, \*, -, &, ^, |, &&, or ||.
- *Var*: One or more variables on which to perform scalar reduction.

```
double avg, sum=0.0, A[MAX]; int i;
#pragma omp for reduction(+ : sum)
for (i = 0; i <= MAX ; i++)
    sum += A[i];
avg = sum/MAX;</pre>
```

#### parallel for, reduction

```
#include <omp.h>
#include <stdio.h>
/static long num steps = 100000;
double step;
void main () {
    int i; double x, pi, sum = 0.0;
    step = 1.0 / (double)num steps;
#pragma omp parallel for private(x) reduction(+:sum)
    for (i=1; i<= num steps; i++) {</pre>
       x = (i - 0.5) * step;
       sum = sum + 4.0 / (1.0 + x * x);
    }
    pi = sum * step;
    printf ("pi = %6.8f\n", pi);
```

}

# CS 110 Computer Architecture Lecture 20: OpenMP & Cache Coherence Video 2: Cache Coherence

Instructors: Sören Schwertfeger & Chundong Wang

https://robotics.shanghaitech.edu.cn/courses/ca/20s/

School of Information Science and Technology SIST

ShanghaiTech University

Slides based on UC Berkley's CS61C

#### Simple Multi-core Processor

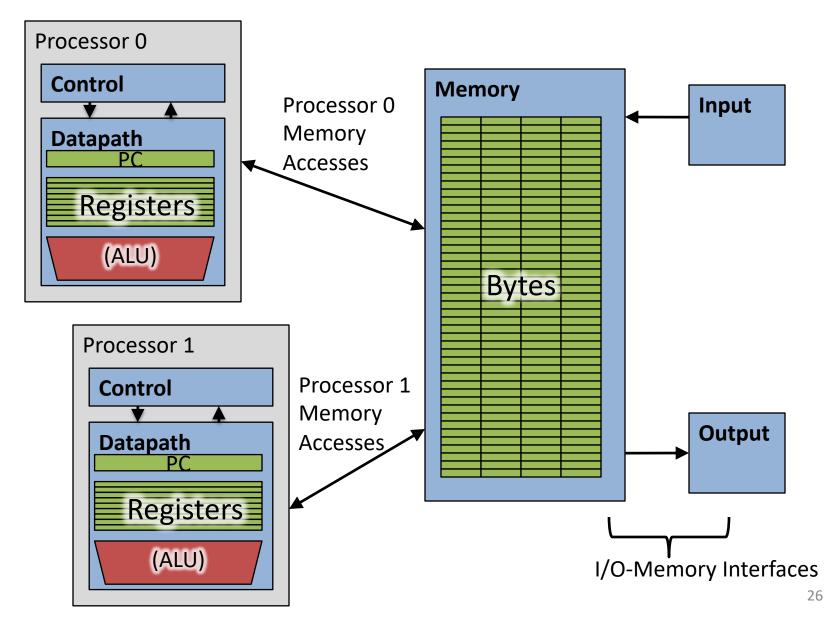

### **Multiprocessor Caches**

- Memory is a performance bottleneck even with one processor
- Use caches to reduce bandwidth demands on main memory
- Each core has a local private cache holding data it has accessed recently
- Only cache misses have to access the shared common memory

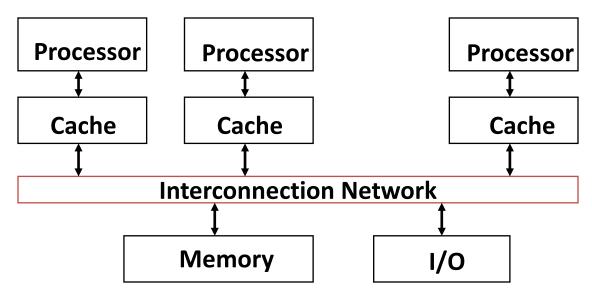

### **Shared Memory and Caches**

• What if?

- Processors 1 and 2 read Memory[1000] (value 20)

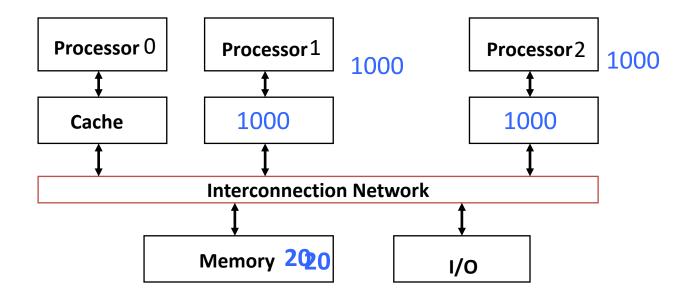

# **Shared Memory and Caches**

• Now:

- Processor 0 writes Memory[1000] with 40

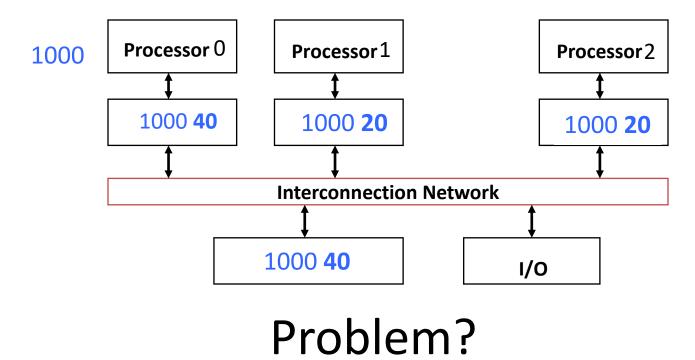

# **Keeping Multiple Caches Coherent**

- Architect's job: shared memory
   => keep cache values coherent
- Idea: When any processor has cache miss or writes, notify other processors via interconnection network
  - If only reading, many processors can have copies
  - If a processor writes, invalidate any other copies
- Write transactions from one processor, other caches "snoop" the common interconnect checking for tags they hold
  - Invalidate any copies of same address modified in other cache

#### **Shared Memory and Caches**

- Example, now with cache coherence
  - Processors 1 and 2 read Memory[1000]
  - Processor 0 writes Memory[1000] with 40

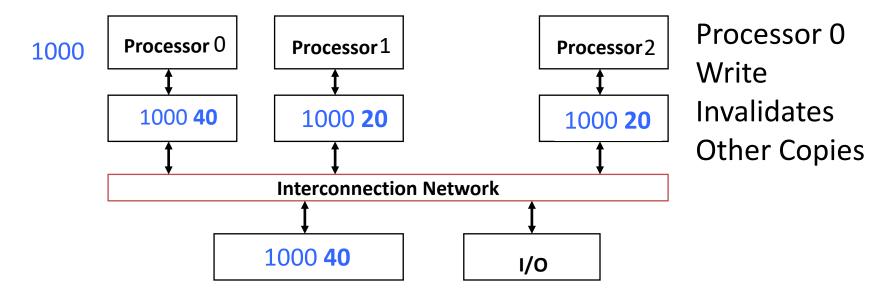

#### Snoopy Cache, Goodman 1983

- Idea: Have cache watch (or snoop upon) other memory transactions, and then "do the right thing"
- Snoopy cache tags are dual-ported

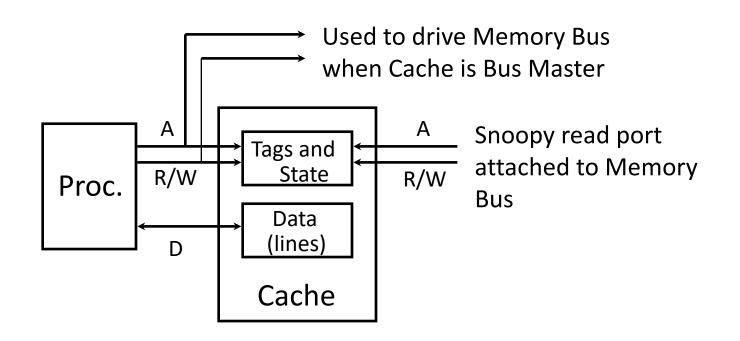

#### **Optimized Snoop with Level-2 Caches**

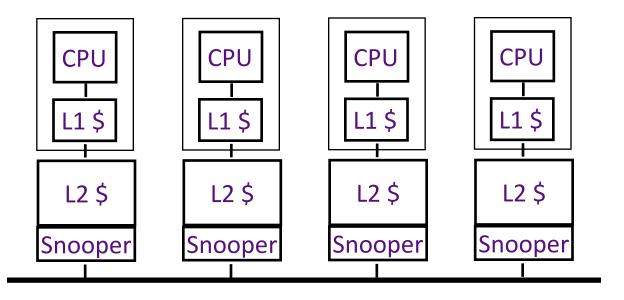

- Processors often have two-level caches
  - small L1, large L2 (usually both on chip now)
- Inclusion property: entries in L1 must be in L2
  - invalidation in L2 => invalidation in L1
- Snooping on L2 does not affect CPU-L1 bandwidth

#### Question: Which statement(s) are true?

- A: Using write-through caches removes the need for cache coherence
- B: Every processor store instruction must check contents of other caches
- C: Most processor load and store accesses only need to check in local private cache
- D: Only one processor can cache any memory location at one time

# Cache Coherency Tracked by Block

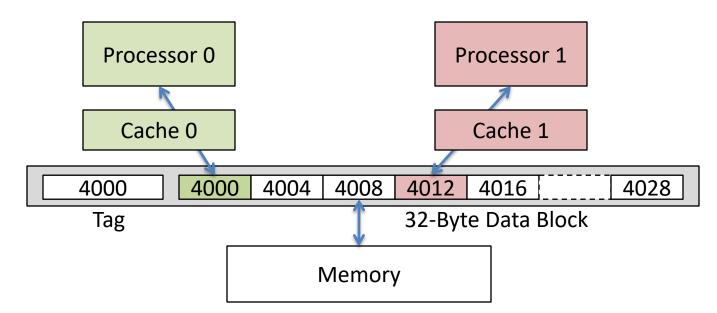

- Suppose block size is 32 bytes
- Suppose Processor 0 reading and writing variable X, Processor 1 reading and writing variable Y
- Suppose in X location 4000, Y in 4012
- What will happen?

# Coherency Tracked by Cache Block

- Block ping-pongs between two caches even though processors are accessing disjoint variables
- Effect called *false sharing*
- How can you prevent it?
  - Keep variables far apart (at least block size (64 byte))

### Shared Memory and Caches

- Use valid bit to "unload" cache lines (in Processors 1 and 2)
- Dirty bit tells me: "I am the only one using this cache line"! => no need to announce on Network!

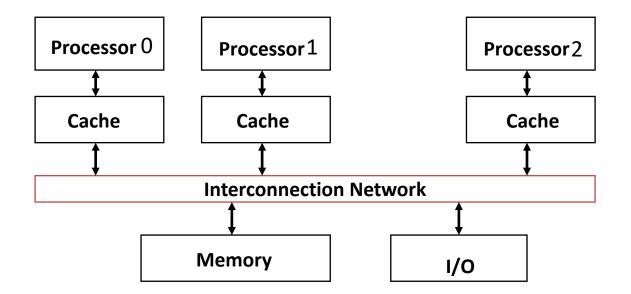

#### Review: Understanding Cache Misses: The 3Cs

- Compulsory (cold start or process migration, 1<sup>st</sup> reference):
  - First access to block, impossible to avoid; small effect for long-running programs
  - Solution: increase block size (increases miss penalty; very large blocks could increase miss rate)
- Capacity (not compulsory and...)
  - Cache cannot contain all blocks accessed by the program even with perfect replacement policy in fully associative cache
  - Solution: increase cache size (may increase access time)
- **Conflict** (not compulsory or capacity and...):
  - Multiple memory locations map to the same cache location
  - Solution 1: increase cache size
  - Solution 2: increase associativity (may increase access time)
  - Solution 3: improve replacement policy, e.g.. LRU

#### Fourth "C" of Cache Misses: Coherence Misses

- Misses caused by coherence traffic with other processor
- Also known as *communication* misses because represents data moving between processors working together on a parallel program
- For some parallel programs, coherence misses can dominate total misses

# And in Conclusion, ...

- Multiprocessor/Multicore uses Shared Memory
  - Cache coherency implements shared memory even with multiple copies in multiple caches
  - False sharing a concern; watch block size!
- OpenMP as simple parallel extension to C
   Threads, Parallel for, private, reductions ...
  - ≈ C: small so easy to learn, but not very high level and it's easy to get into trouble
  - Much we didn't cover including other synchronization mechanisms (locks, etc.)

#### Quiz

#### Piazza: "Video Lecture 20 OpenMP"

Please answer the following T/F questions regarding OpenMP. Select the question if it is True.

A: By default variables in parallel sections are private.

B: OpenMP will do loop unrolling in for loops.

C: OpenMP can only parallelize loops if there are no returns nor breaks in the body of the loop.

D: reduction variables are private in each thread.